# Complex Queries

- REVIEW BASICS
- USING OPERATORS
- FUNCTIONS
- NESTED QUERIES

# Single Table Example

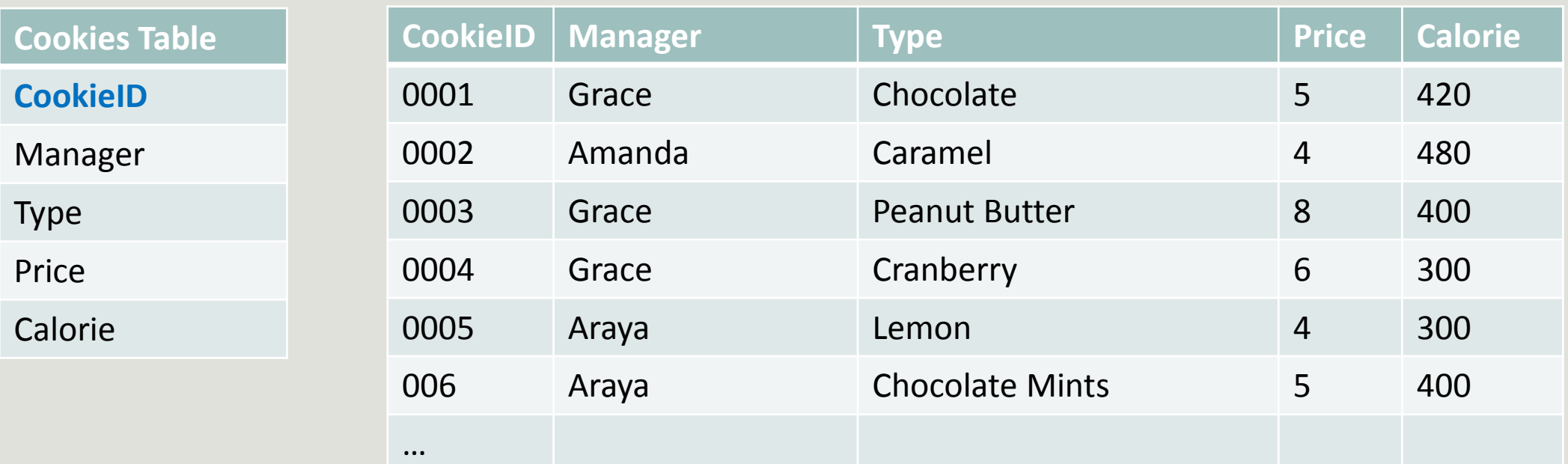

### Some Basics

**Selection without conditions:**

SELECT Type FROM Cookies;

**Selection with conditions:**

SELECT CookieID FROM Cookies WHERE Manager='Grace';

### More Basics

#### **1. Select ALL operator \*:**

◦ SELECT **\*** FROM Cookies WHERE Manager='Grace';

#### **2. Display non-duplicate values:**

◦ SELECT **DISTINCT** Manager FROM Cookies;

#### **3. Column alias:**

◦ SELECT Type **AS "Flavors",** Price FROM Cookies;

#### **4. Concatenation operator:**

◦ SELECT **CONCAT** (Type, ' cookies have ', Calorie, ' calories.') FROM Cookies;

#### **5. Arithmetic operations:**

◦ SELECT Type, Price, **Price \* 5 AS "Price for Five Boxes"** FROM Cookies;

### Complex Queries: the WHERE Clause…

SELECT column\_name, column\_name FROM table\_name WHERE column\_name operator value;

### Operators in WHERE Clause

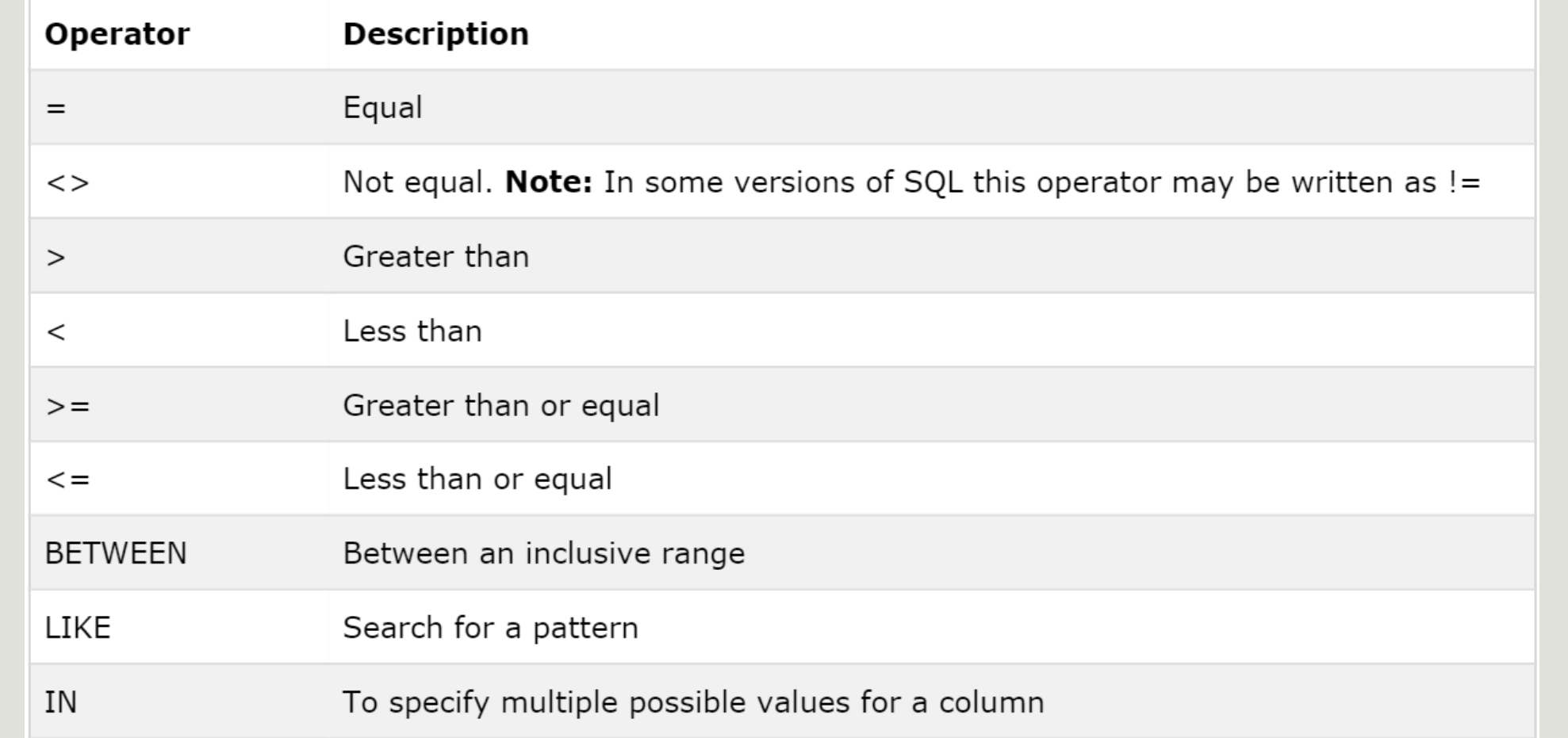

# Single Table Example

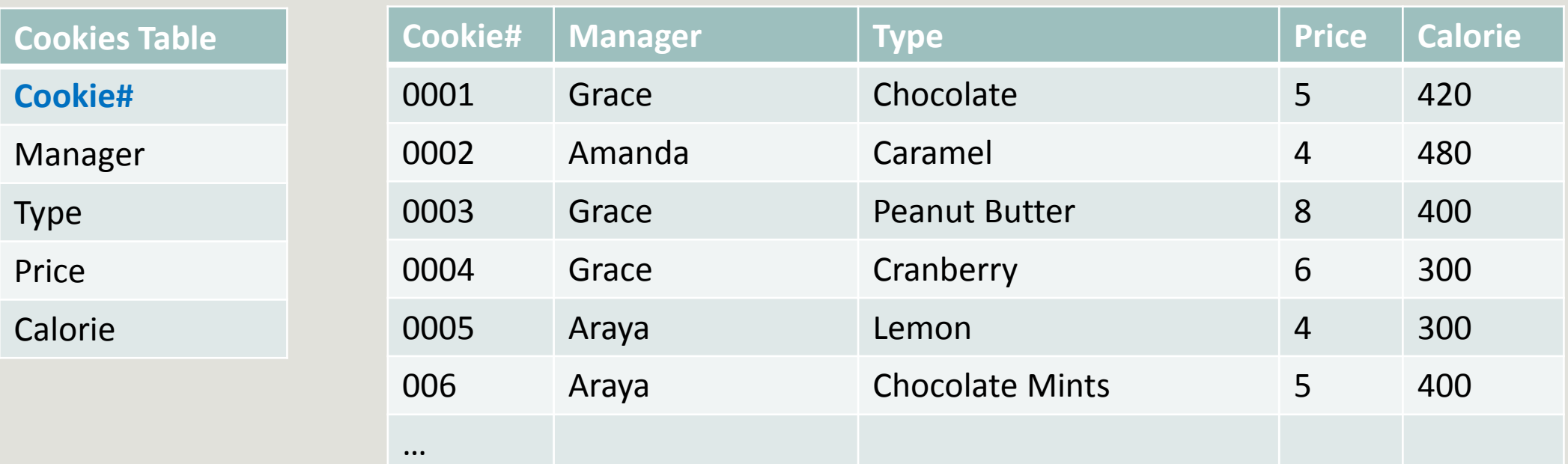

### BETWEEN, LIKE, and IN

SELECT column  $name(s)$ FROM table\_name WHERE column\_name LIKE pattern;

SELECT \* FROM Cookies WHERE Type **LIKE 'choco%';**

 $SELECT$  column name(s) FROM table name WHERE column\_name BETWEEN value1 AND value2;

SELECT \* FROM Cookies WHERE Calorie **BETWEEN 350 AND 450**;

SELECT  $column_name(s)$ FROM table name WHERE column\_name IN  $(value1, value2, ...)$ ;

SELECT \* FROM Cookies WHERE Manager **IN ('Grace', 'Amanda');**

# AND, OR, and NOT

The AND operator displays a record if both the first condition AND the second condition are true.

The OR operator displays a record if either the first condition OR the second condition is true. And

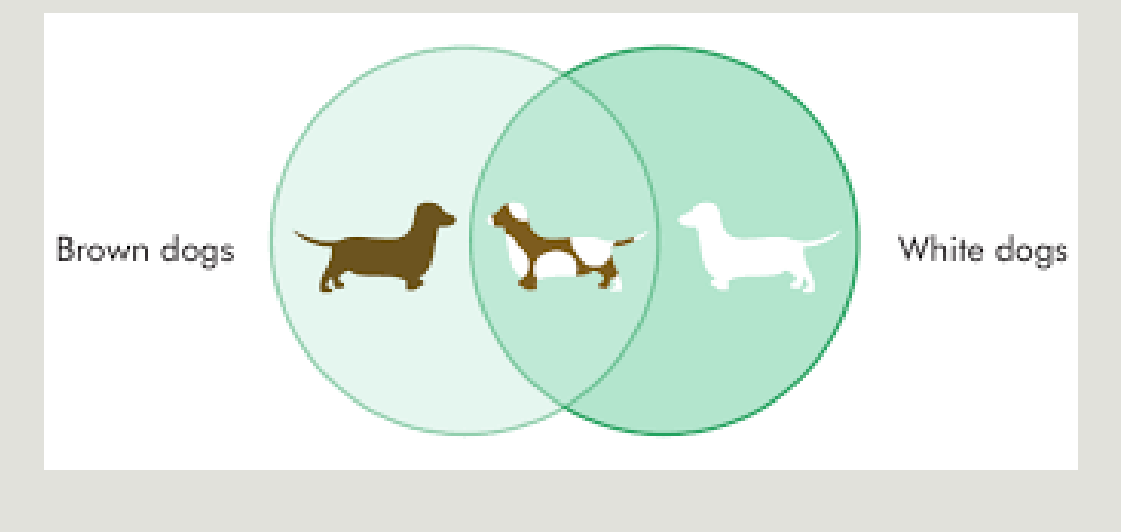

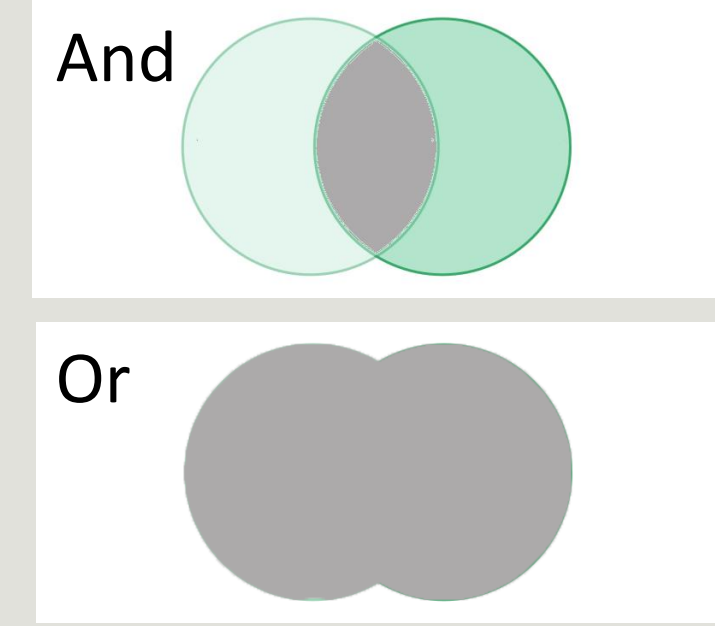

### Functions

Count(): returns the number of rows that matches a specified criteria

Sum(): returns the total sum of a numeric column

Avg(): returns the average value of a numeric column

Max(): returns the largest value of the selected column

Min(): returns the smallest value of the selected column

Group By: is used in conjunction with the aggregate functions to group the result-set by one or more columns.

### Functions

Now(): returns the current system date and time First(): returns the first value of the selected column Last(): returns the last value of the selected column Mid(): is used to extract characters from a text field SELECT MID(City,1,4) AS ShortCity FROM Customers;Ucase(): converts the value of a field to uppercase Lcase(): converts the value of a field to lowercase

Len(): returns the length of the value in a text field

Round(): is used to round a numeric field to the number of decimals specified

Nested Query

First query

SELECT organizations.OrganizationID FROM organizations WHERE organizations.Organization LIKE "%university%"

Nested Query

Second query

SELECT FirstName, LastName, Organization

- FROM persons
- JOIN organizations

ON persons.OrganizationID = organizations.OrganizationID

Nested Query

First and second query nested

SELECT FirstName, LastName, Organization FROM persons JOIN organizations ON persons.OrganizationID = organizations.OrganizationID **WHERE persons.OrganizationID IN** (SELECT organizations.OrganizationID FROM organizations WHERE organizations.Organization LIKE "%university%")